# New Analysis Tutorial incl. PID & MC truth match

6. 3. 2012

K. Götzen, GSI

#### Analysis Tutorial

• New Tutorial in PANDA Wiki (linked from Computing->Pandaroot)

**http://panda-wiki.gsi.de/cgi-bin/view/Computing/PandaRootTutFeb2012** 

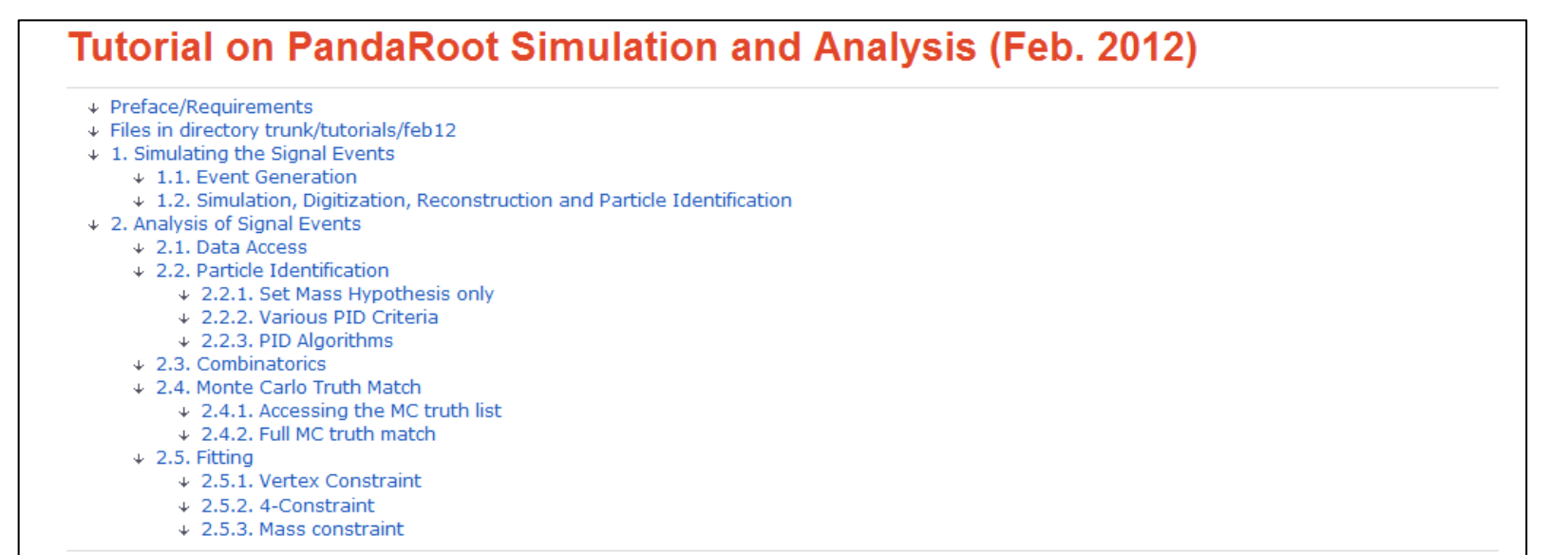

#### **Preface/Requirements**

This tutorial aims to demonstrate, how simulation and analysis can be performed with the PandaRoot framework. The example channel is

p pbar -> Psi(2S)-> J/Psi (-> e+e-) pi+ pi-

The analysis part will cover

- Data access
- · Particle Identification
- $\bullet$  Combinatorics
- MC truth match
- Fitting with 4 constraint (4C), vertex constraint, mass constraint

The tutorial is based on svn revision 14705 of pandaroot/trunk. All macros and necessary files can be found under trunk/tutorials/feb12.

#### **Topics**

#### **1. Simulating the Signal Events**

- 1.1. Event Generation
- 1.2. Simulation, Digitization, Reconstruction and Particle Identification

#### **2. Analysis of Signal Events**

- 2.1. Data Access
- 2.2. Particle Identification
	- 2.2.1. Set Mass Hypothesis only
	- 2.2.2. Various PID Criteria

#### **2.2.3. PID Algorithms**

- 2.3. Combinatorics
- 2.4. Monte Carlo Truth Match
	- 2.4.1. Accessing the MC truth list

#### **2.4.2. Full MC truth match**

- 2.5. Fitting
	- 2.5.1. Vertex Constraint
	- 2.5.2. 4-Constraint
	- 2.5.3. Mass constraint

will say a bit more about it

#### Data Access/PID

• Data access via PndAnalysis

```
FairRunAna *fRun = new FairRunAna();
fRun->SetInputFile("mymicro.root");
fRun->AddFriend("mysim.root");
PndAnalysis *evr= new PndAnalysis();
...
while (evr->GetEvent()) 
{
   evr->FillList(eplus, "ElectronLoosePlus", "PidAlgoEmcBayes"); 
   evr->FillList(eminus, "ElectronLooseMinus", "PidAlgoEmcBayes"); 
   evr->FillList(mcList, "McTruth");
 ... 
     TCandidate *mc = mcList[eplus[i].GetMcIdx()];
}
```
- Features:
	- Simple access to reco'd candidates and McTruth objects
	- New: Different (and realistic!) PID algorithms available

#### PID

Extended PID concept (interfaced by R. Kliemt)

- PID probabilities are computed by various algorithms *PidAlgoEmcBayes*, *PidAlgoDrc*, *PidAlgoMvd*, ...
- PndAnaPidCombiner
	- combines *on demand* probabilities from various algo's by computing product of all *Pi (i=algo's)*
	- copies resulting probabilities to TCandidate/TCandList
- PndAnaPidSelector
	- selects particles based on these probabilities
- PndAnalysis:: FillList is a short-cut to this funtionallity via

evr.FillList(..., "PidAlgoEmcBayes;PidAlgoDrc");

#### PID

#### Extended PID concept (interfaced by R. Kliemt)

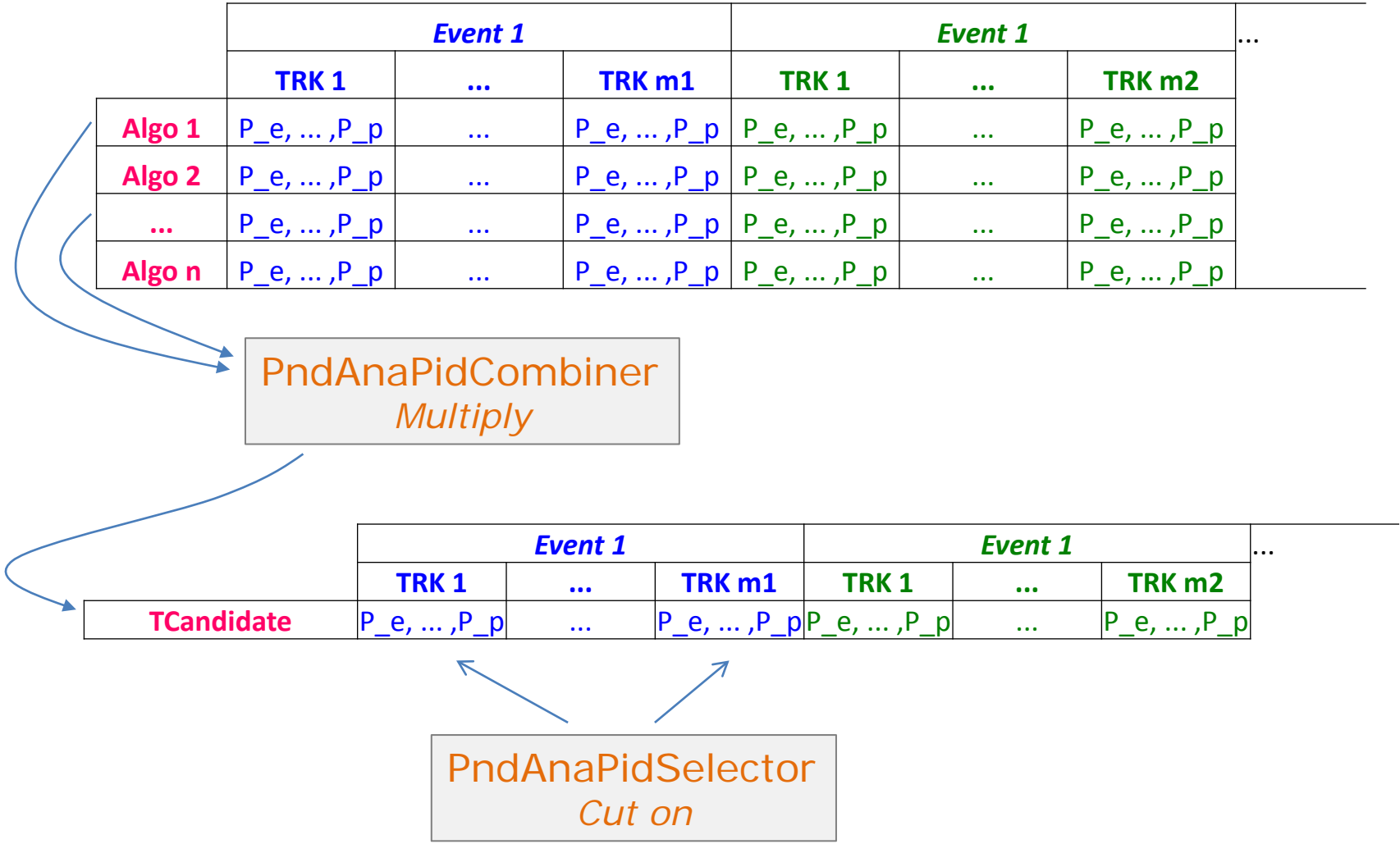

#### Stand-alone usage of Selector

- Selector can be used independent of PndAnalysis:: FillList
- Say, you have a list of charged particles and want to identify loose kaons with PidAlgoDrc & PidAlgoMvd

```
...
PndAnalysis *evr=new PndAnalysis();
TCandList charged, kaonLoose;
PndAnaPidSelector kaonSel("KaonSelector");
kaonSel.SetSelection("KaonLoose"); // set selection criterion
PndAnaPidCombiner pidComb(,,PidCombiner");
pidComb.SetTcaNames("PidAlgoDrc;PidAlgoMvd"); // set algo's
while (evr->GetEvent()) 
{
  evr->FillList(charged, "Charged"); // start w/ charged candidates
  pidComb.Apply(charged); // copy P to candidates
  kaonSelector.Select(charged, kaonLoose); // select kaons from charged
...
}
```
#### Mc Truth match

• Mc Truth for final state particles via TCandidate:: GetMcIdx

```
evr->FillList(eplus, "ElectronLoosePlus", "PidAlgoEmcBayes"); 
evr->FillList(mcList, "McTruth");
TCandidate mc = mcList[eplus[i].GetMcIdx()];
```
• Physics analysis might require a full mc truth match for decay trees for efficiency calculation, because

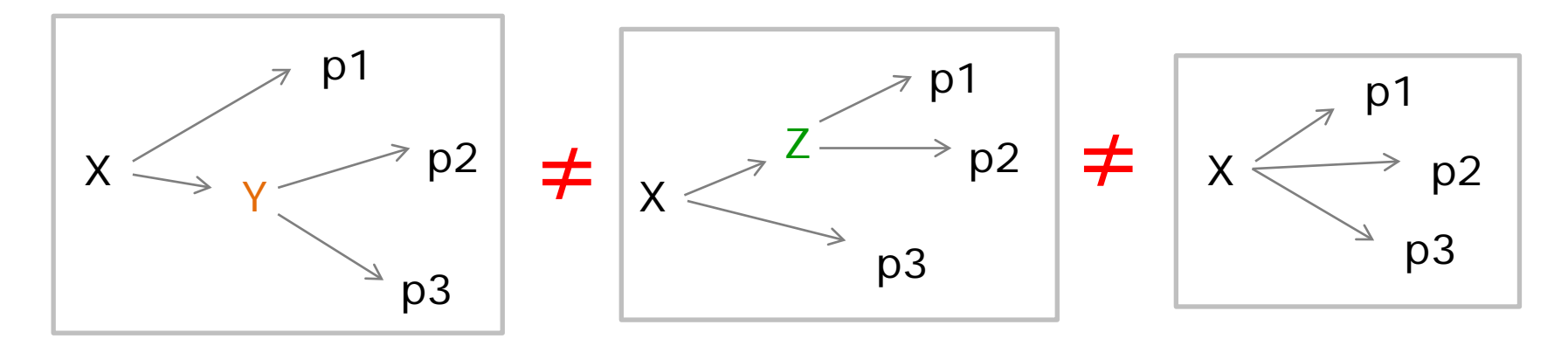

*Requires PndEvtGenDirect with SetStoreTree!*

## Example: psi(2S) -> J/psi (e+ e-) pi+ pi-

• We want to reconstruct the following decay

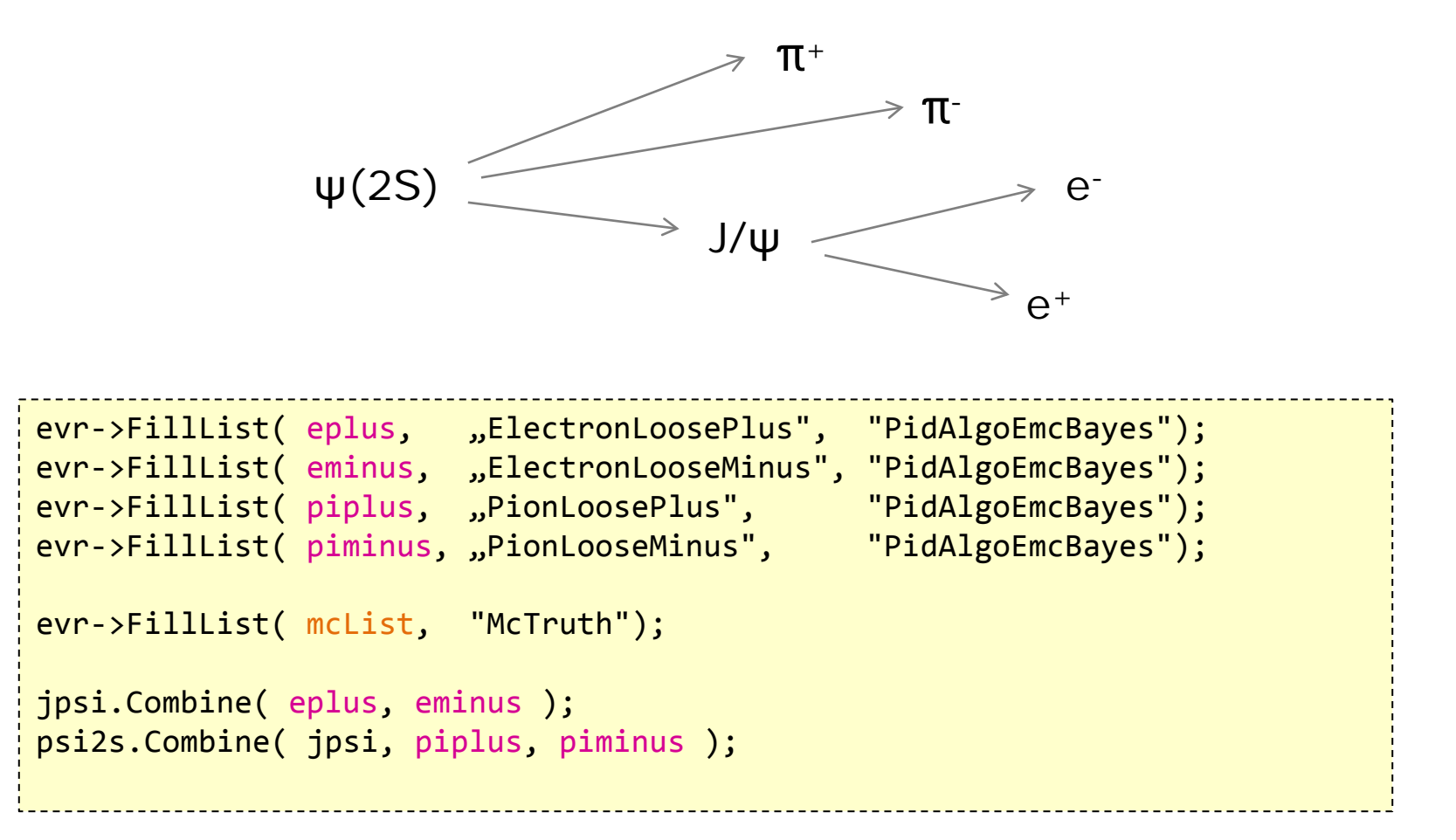

## Example: psi(2S) -> J/psi (e+ e-) pi+ pi-

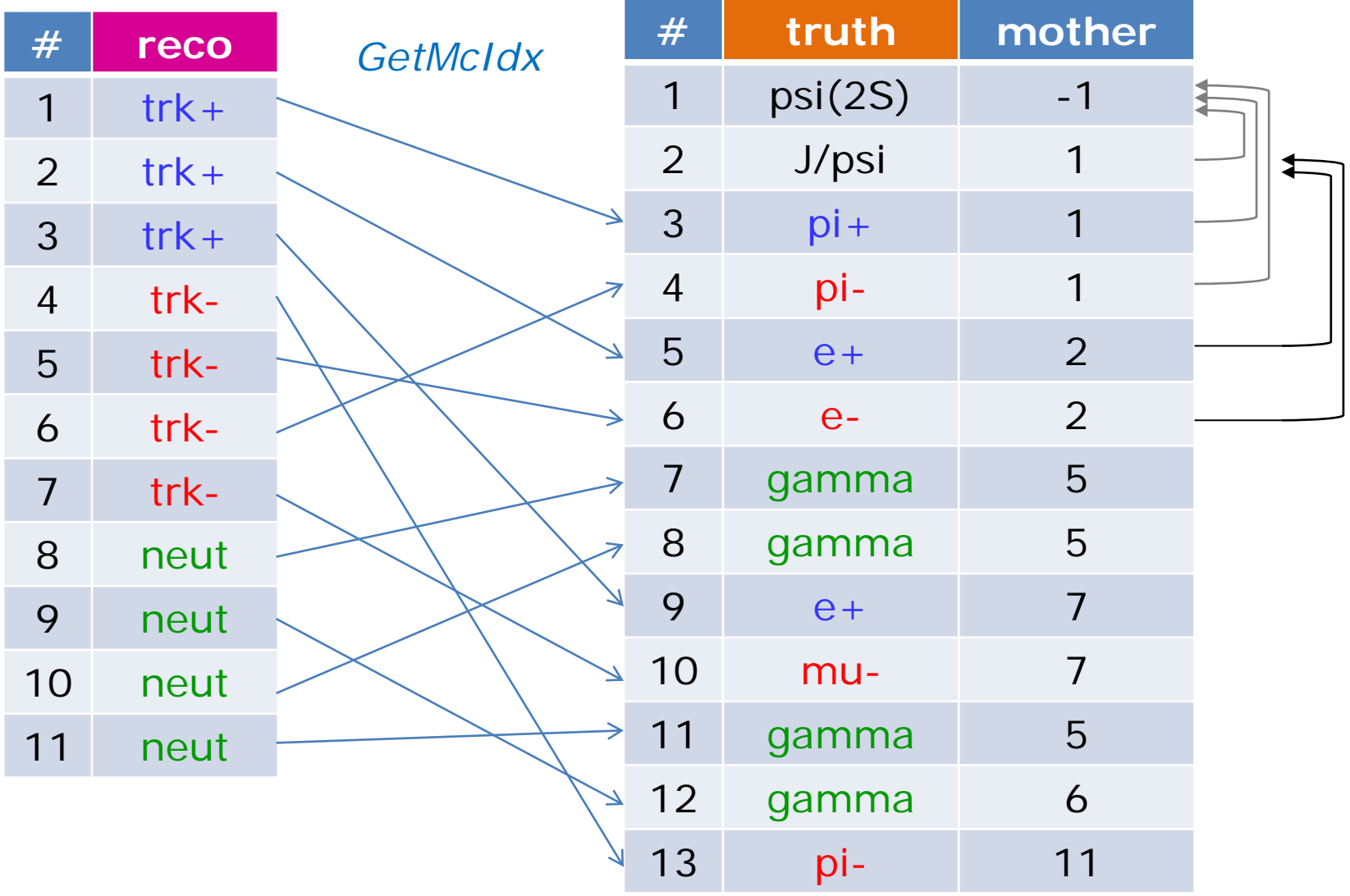

## Example: psi(2S) -> J/psi (e+ e-) pi+ pi-

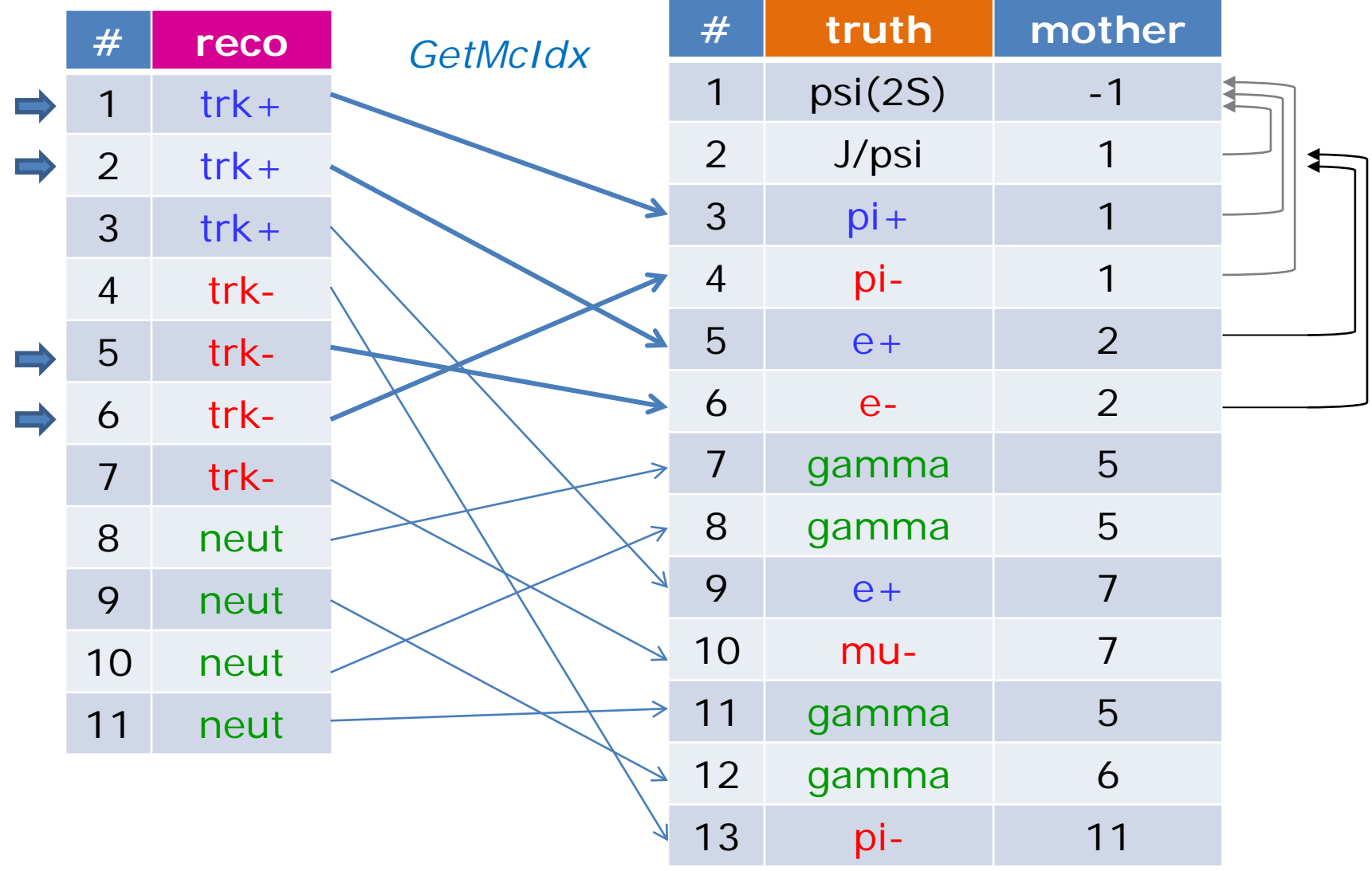

- **Checklist** for full tree match:
	- 1. truth objects of final states have the correct PID types

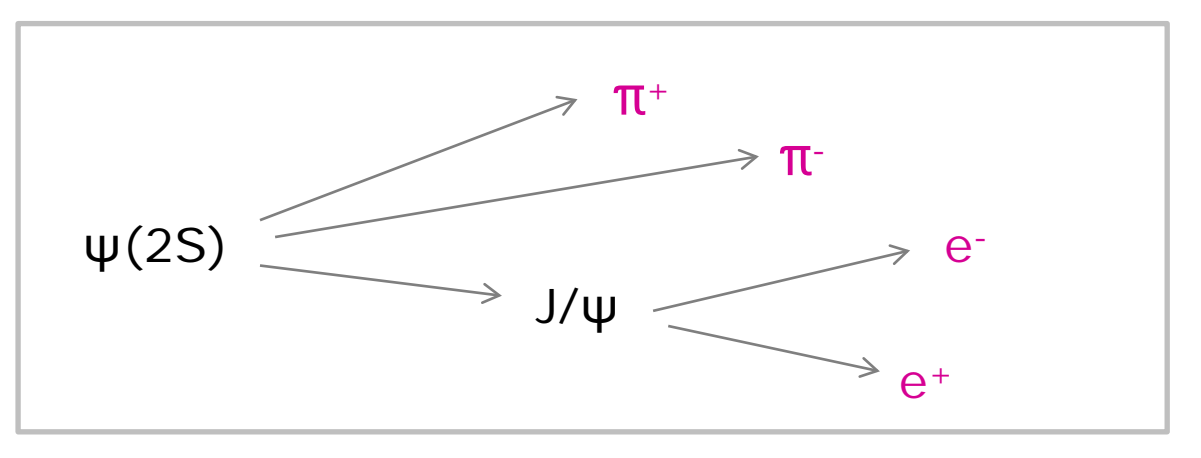

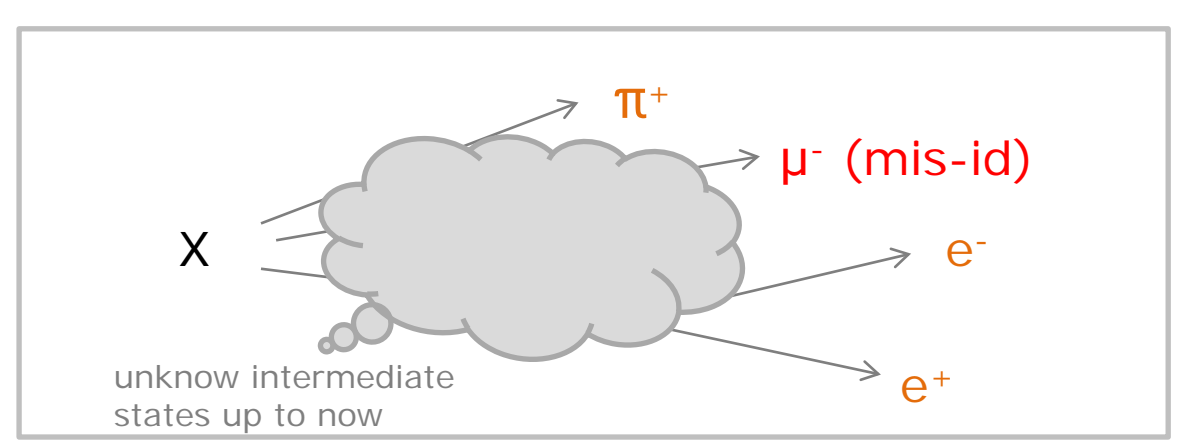

- **Checklist** for full tree match:
	- 2. truth object of final states have the same mother

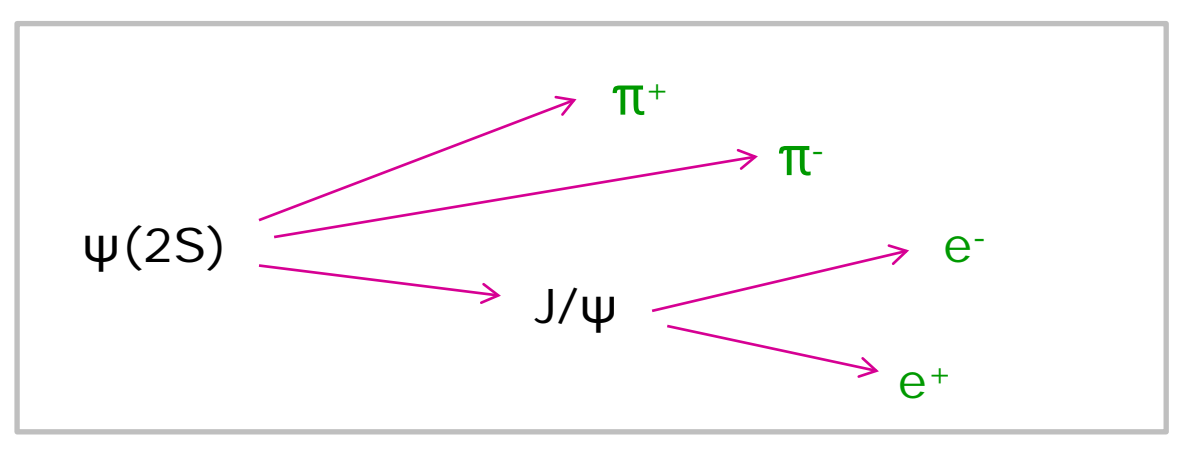

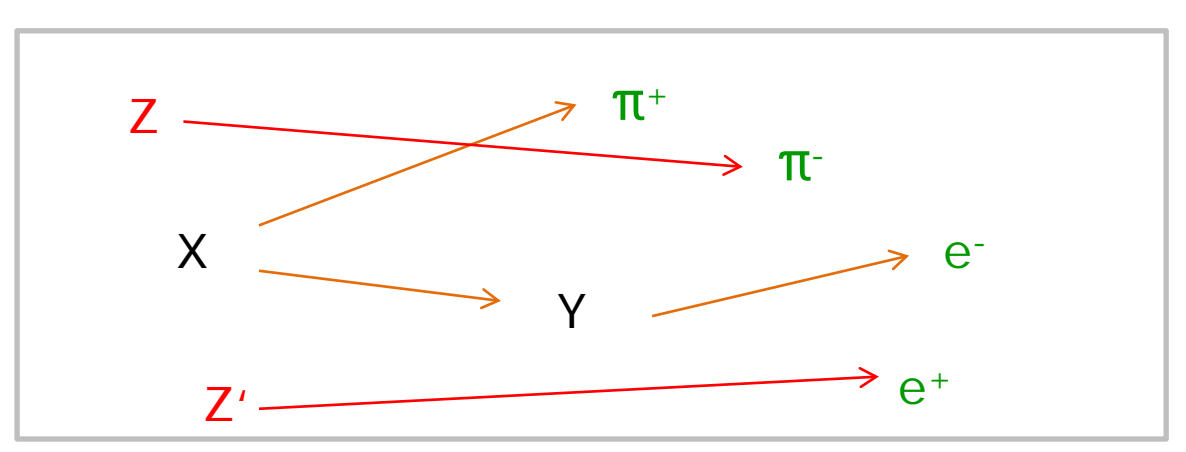

- **Checklist** for full tree match:
	- 3. mother has required type

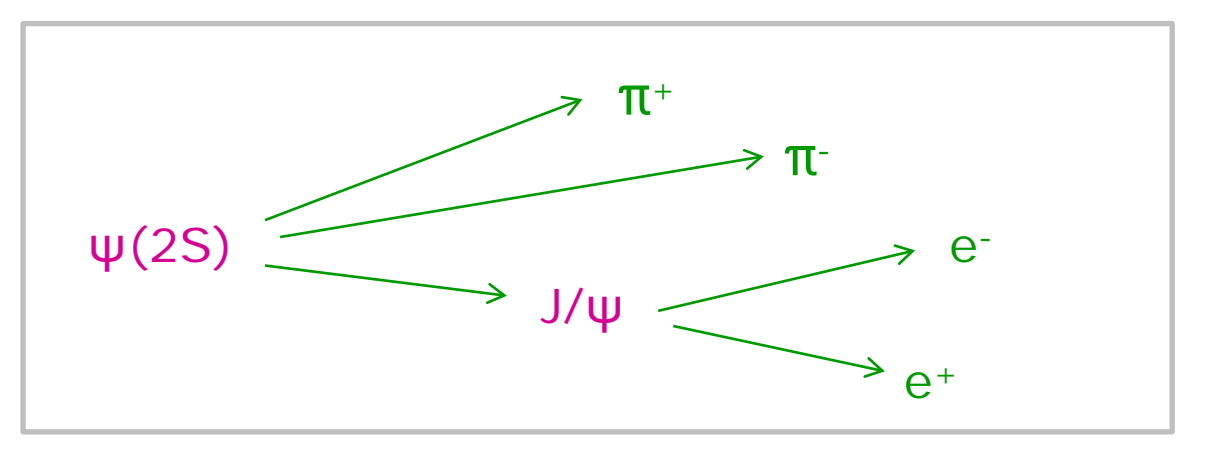

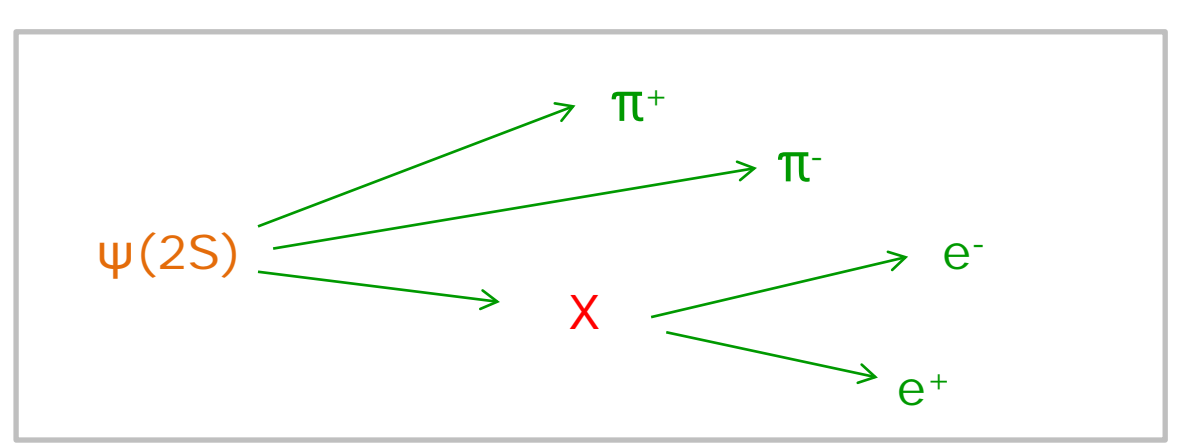

- **Checklist** for full tree match:
	- 4. mother has correct number of daughters

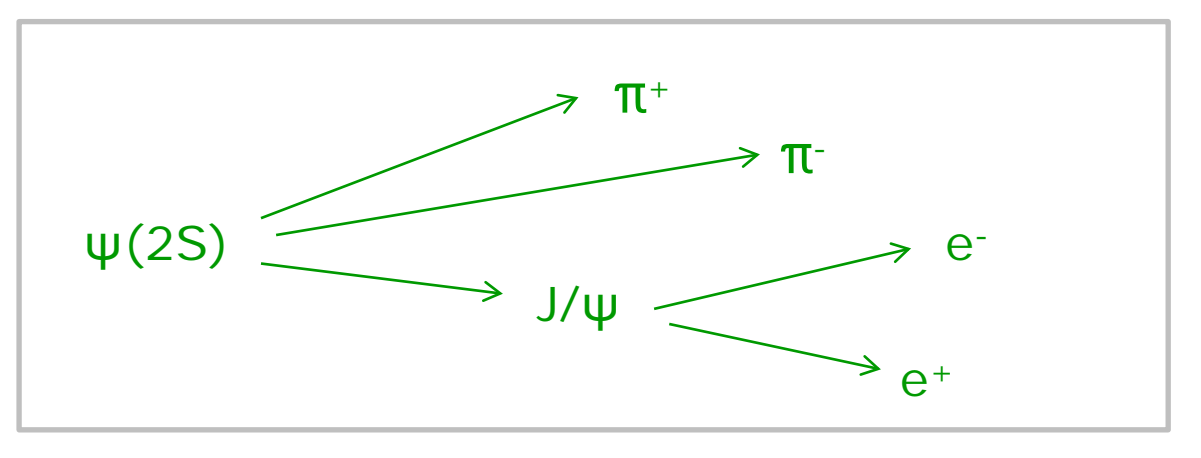

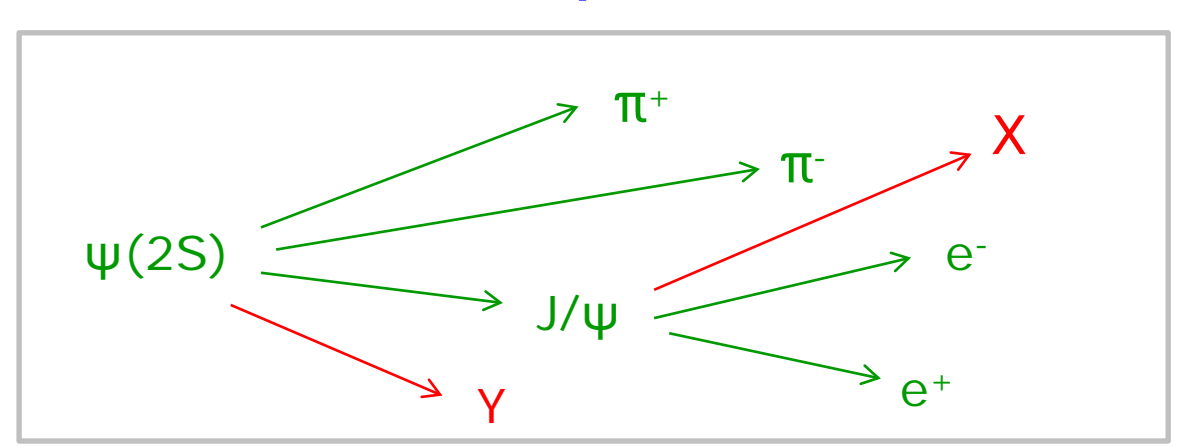

#### Usage of PndMcTruthMatch

- Only one PndMcTruthMatch object is needed
- For matching, composite candidates have to have type set
- List with Mc truth particles is needed as second parameter

```
PndMcTruthMatch mcm;
while (evr->GetEvent()) 
{
  evr->FillList(eplus, "ElectronPlus"); 
 ...
  evr->FillList(mct, "McTruth"); // mc truth list needed for match 
   jpsi.Combine(eplus, eminus);
  mcm.SetType(jpsi, "J/psi"); // set type for J/psi (names like EvtGen)
   psi2s.Combine(jpsi, piplus, piminus);
  mcm.SetType(psi2s, "psi(2S)"); // set type for psi(2S)
  bool match = mcm.MctMatch(psi[0], mct); // perform the match
  TCandidate mcPsi; 
   if (match) mcPsi = mct[psi(0).GetMcIdx()]; // access truth of composites!
```
## Different levels of matching

- Three different match levels are available via mcm.MctMatch( psi[0], mct, level );
- Level = 0 only looks for correct PID

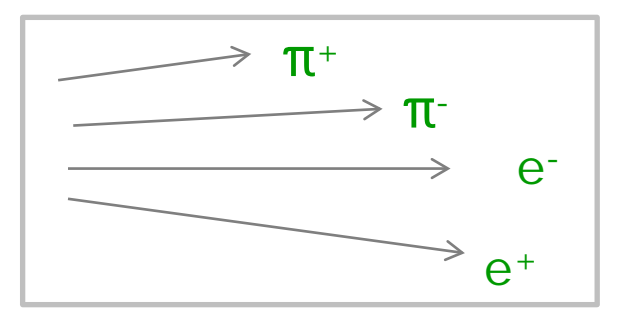

• Level  $= 1$  matches topology in addition

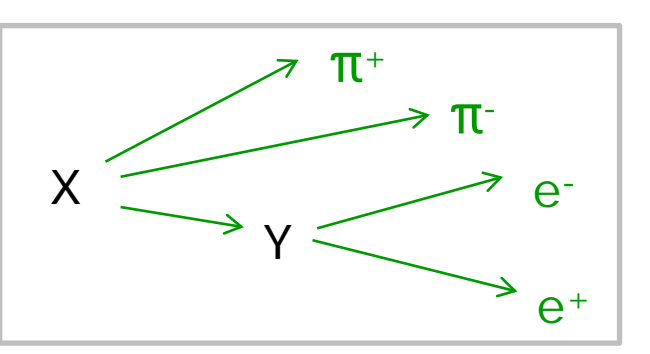

• Level  $= 2$  (default) is full match

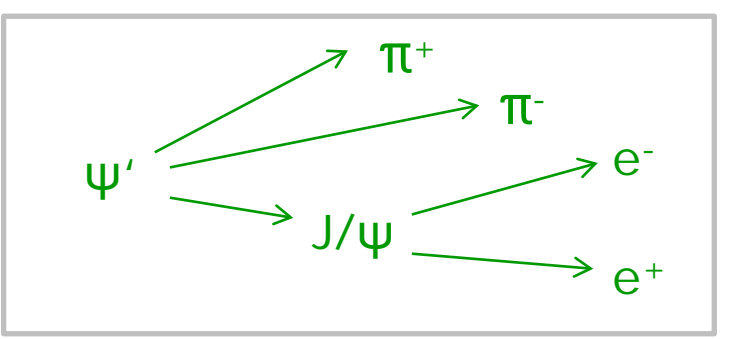

### Summary

- New Tutorial is available
	- Plan: Keep functioning (+ extend it) as standard tutorial
- *New Feature:* Extended (true) PID concept
	- Easy use with PndAnalysis::FillList
	- Stand-alone use possible
- *New Feature:* Monte Carlo Truth Match
	- simple to use
	- should work for all kinds of complicated decay trees
	- allows access to non-final-state MC truth resonances